# МИНОБРНАУКИ РОССИИ

Федеральное государственное бюджетное образовательное учреждение

высшего образования

«Костромской государственный университет»

(КГУ)

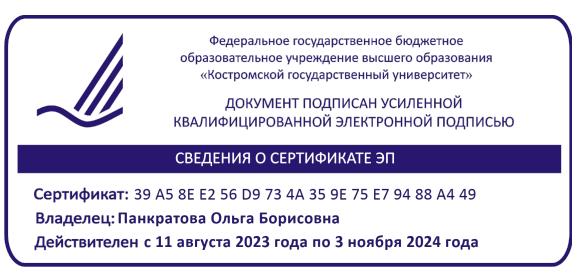

# РАБОЧАЯ ПРОГРАММА ДИСЦИПЛИНЫ

# **ИНСТРАННЫЙ ЯЗЫК В ДЕЛОВОЙ КОММУНИКАЦИИ (АНГЛИЙСКИЙ ЯЗЫК)**

Направление подготовки: 45.04.01 Филология

Направленность: Зарубежная филология и межкультурная коммуникация

Квалификация выпускника: магистр

**Кострома 2022**

Рабочая программа дисциплины «Иностранный язык в деловой коммуникации (английский язык)» разработана в соответствии с Федеральным государственным образовательным стандартом (Приказ Минобрнауки Российской Федерации № 980 от 12.08.2020) «Об утверждении федерального государственного образовательного стандарта высшего образования по направлению подготовки 45.04.01 Филология (уровень магистратуры)».

Год начала подготовки: 2022

Разработал: Лебедев А.Ю., доцент кафедры романо-германских языков, к.п.н.

Рецензент: Коптелова Н.Г., профессор кафедры отечественной филологии ФГБОУ ВО «Костромской государственный университет», д.ф.н., профессор

ПРОГРАММА УТВЕРЖДЕНА:

Заведующий кафедрой романо-германских языков

Каплина М.М., к.ф.н., доцент

Протокол заседания кафедры № 7 от 21.03.2022 г.

# **1. Цели и задачи освоения дисциплины**

 **Цель дисциплины:** формирование иноязычной профессионально ориентированной коммуникативной компетенции, позволяющей интегрироваться в международную профессиональную среду и использовать профессиональный иностранный язык как средство межкультурного и профессионального общения.

## **Задачи дисциплины:**

- совершенствовать ранее приобретённые навыки и умения иноязычного общения и их использование как базы для развития коммуникативной компетенции в сфере профессиональной и научно-исследовательской деятельности;
- расширить словарный запас, необходимый для осуществления профессиональной и научной деятельности в соответствии с их специализацией на иностранном языке;
- развивать профессионально значимые умения и расширять опыт иноязычного общения во всех видах речевой деятельности в условиях профессионального и научного общения;
- развивать умения и расширять опыт осуществления самостоятельной работы по повышению уровня владения иностранным языком, а также осуществления научной и профессиональной деятельности с использованием изучаемого языка;
- формировать умения и навыки, необходимые для профессиональной деятельности: чтения литературы по специальности, общения с зарубежными коллегами в основных коммуникативных ситуациях официального общения; выступления с докладами и сообщениями, деловой переписки.

# **2. Перечень планируемых результатов обучения по дисциплине**

В результате освоения дисциплины обучающийся должен:

## **- Знать:**

 функциональные особенности устных и письменных профессионально ориентированных устных и письменных высказываний (текстов);

 специфические особенности делового, научного стиля изучаемого языка; научную терминологию по направлению подготовки;

 межкультурные особенности ведения профессиональной и научной деятельности; правила коммуникативного поведения в ситуациях межкультурного делового общения;

 требования к оформлению деловой корреспонденции, принятые в международной практике.

## **- Уметь:**

 воспринимать и анализировать различную информацию на английском языке, полученную из печатных, аудиовизуальных, аудио источников в рамках профессиональной сфер общения (лекции и выступления на английском языке, радио и телепередачи, фоно- и видеозаписи, непосредственное общение с носителями языка);

 осуществлять устную коммуникацию в монологической и диалогической форме профессиональной и научной направленности (доклад, сообщение, презентация, дебаты, круглый стол, т.п.);

 оформлять извлеченную из иностранных источников информацию в виде перевода, реферата, аннотации;

 писать научные статьи, тезисы, рефераты на английском языке; использовать этикетные формы научно - профессионального общения; четко и ясно излагать свою точку зрения по научной проблеме на иностранном языке; понимать и оценивать чужую точку зрения, стремиться к сотрудничеству, достижению согласия, выработке общей позиции в условиях межкультурной коммуникации;

 оформлять заявки на гранты и стажировки по программам академической мобильности.

#### **- Владеть:**

 умениями и навыками вести беседу на английском языке, участвовать в дискуссии, выступать публично в рамках деловой и профессиональной сфер общения; правильно пользоваться речевым этикетом;

 умениями реферировать устно и письменно на английском языке англоязычные аудио, видео и печатные материалы в рамках деловой и профессиональной сфер общения;

 навыками пополнения профессиональных знаний на основе использования оригинальных источников, в том числе электронных и на иностранных языках, из разных областей общей и профессиональной культуры;

 приемами адекватного речевого и неречевого поведения в ситуациях межкультурного общения;

 стратегиями написания работ на иностранном языке для публикации в зарубежных журналах.

#### - Освоить **компетенции:**

ПК-3: подготовка и редактирование научных публикаций;

ПК-3.1. Знает основные требования к оформлению научной публикации.

 ПК-3.2. Имеет опыт редактирования и корректирования собственной научной работы. ПК-3.3. Обладает навыками работы с библиографическими указателями, словарями, справочниками, энциклопедическими изданиями, в том числе Интернет-ресурсами. ПК-3.4 Знает правила библиографического описания основных видов изданий и Интернет-источников.

 ПК-3.5. Способен подготовить собственную научную публикацию или публикацию, подготовленную в составе научного коллектива.

## **3. Место дисциплины в структуре ОП ВО**

Дисциплина относится к вариативной части учебного плана, дисциплины по выбору. Изучается в 4–5 семестрах обучения.

 Изучение дисциплины основывается на ранее освоенных дисциплинах/практиках, в процессе преподавания которых у студентов были заложены основы формируемых компетенций в рамках подготовки бакалавра или специалиста:

 Практика устной и письменной речи первого иностранного языка. Деловой иностранный язык. Практика межкультурной коммуникации (1-й иностранный язык)

 Изучение дисциплины является основой для освоения последующих дисциплин/практик и формирования следующих компетенций:

 Производственная (преддипломная) практика Подготовка и защита выпускной квалификационной работы

# **4. Объем дисциплины (модуля)**

# **4.1. Объем дисциплины в зачетных единицах с указанием академических (астрономических) часов и виды учебной работы**

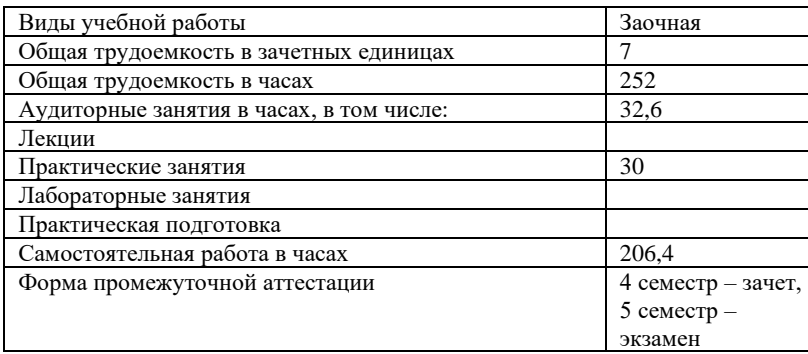

# **4.2. Объем контактной работы на 1 обучающегося**

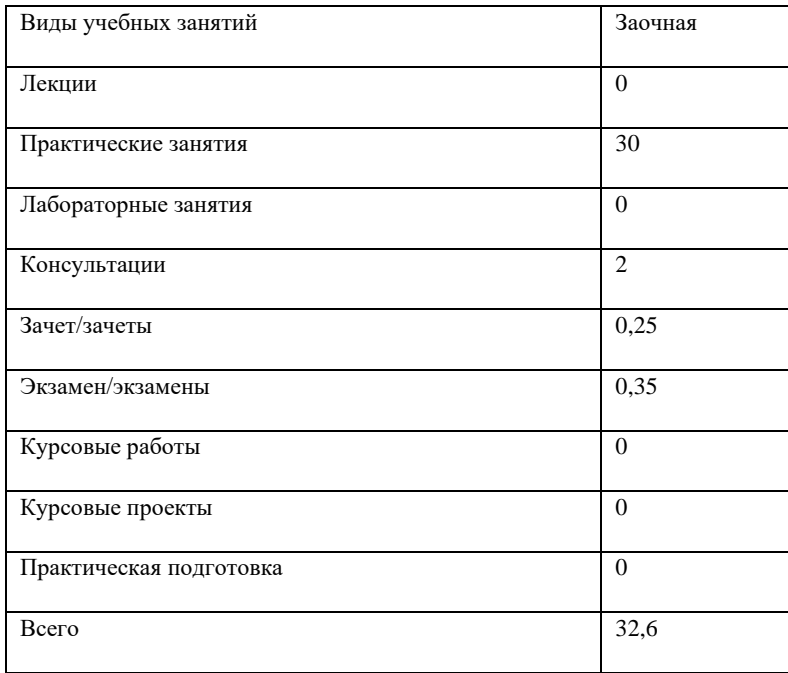

# **5. Содержание дисциплины (модуля), структурированное по темам (разделам), с указанием количества часов и видов занятий**

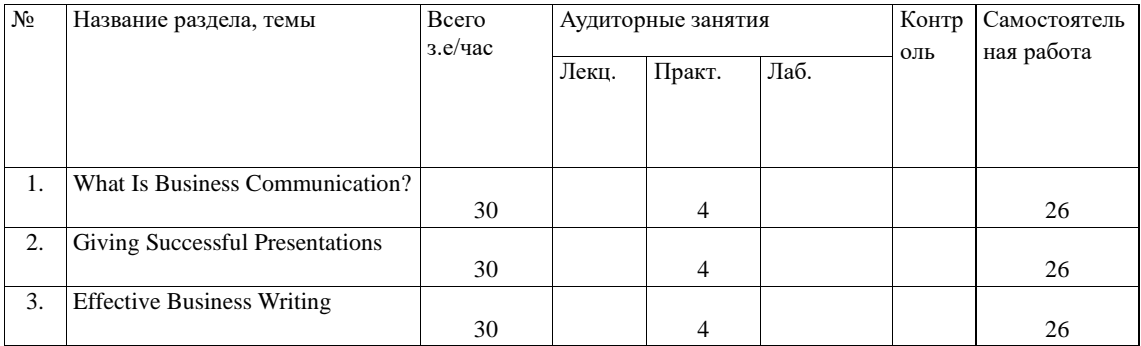

# **5.1. Тематический план учебной дисциплины**

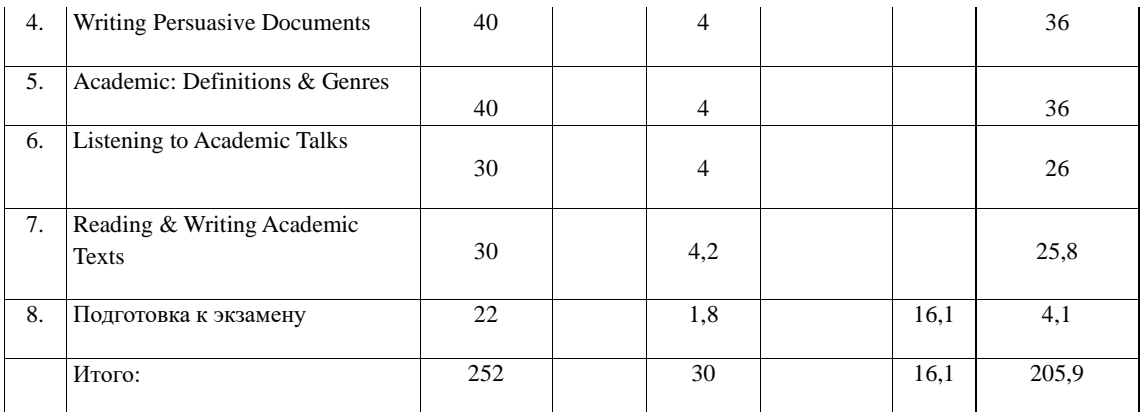

## **5.2. Содержание дисциплины:**

Выбор и формулировка тем в данном курсе носит свободный, эвристичный характер. Важна не столько сама тема, сколько формы ее разработки – угол зрения, ее потенциальные возможности для создания насыщенной среды иноязычного общения.

 Следовательно, предлагаемые формулировки тем носят максимально обобщенный характер и стимулируют преподавателя к самостоятельному структурированию их содержания, разбивке на подтемы и разделы. Предложенный перечень может быть структурирован следующим образом:

1. What is business communication? Your communication personality. Becoming an effective communicator. Key principles of business communication. Understanding your audience. Adapting your language to your audience. International and multicultural context. Evaluating Hofstede's model. Face-to-face meetings. Taking part in a meeting. Telephone and virtual meetings. Interviewing. Types of interview. Rapport-building. Interviewing techniques.

2. Giving successful presentations. Features of effective presentations. Preparation process. Establishing your context. Planning your presentation. Preparation and rehearsal. Using slides to support your presentation. Visual aids. Using graphs and tables. Evaluation of presentation slides. Dealing with stress. Structuring a presentation. Introducing a presentation. Concluding a presentation. Establishing a two-way communication with your audience. Engaging your audience with social media. Running a webinar. Speaking in academic contexts.

3. Key principles of business email communication. Effective business writing. When should email be used? What your email says about you. Keeping your audience in mind. Being clear and professional. Writing an effective workplace email. Structuring a workplace email. Comparing email styles. Using SCRAP. Responding appropriately to emails. Emerging communication technology. Blogging. Why blog? Enterprise internal networking sites. Contributing to enterprise social media.

4. Writing persuasive documents. Rhetoric and persuasion. How to be persuasive. Rhetorical mix. Persuasion and influence. Data visualization. Designing visuals. Writing a report. Writing a proposal. Working collaboratively. Impact of social technologies. Writing collaboratively online. Evaluating wikis. Collaborating in the cloud. Future of business communication.

5. Academic: Definitions and Genres. English for academic purposes. What is 'academic'? Origin and definition of 'academic'. Academic genres. Features of academic discourse. Talking 'difficult': The Big Bang Theory. Key features of public talk. Key features of academic lectures. Lecures vs public talk.

6. Listening to Academic Talks. Strategies vs skills. Detecting and applying strategies. Higher order skills. Understanding higher order thinking skills. Predicting. Confirming predictions. Listening for specific information. Taking notes. Register and signpost language. Register of academic texts. Signpost language and what it signals.

7. Reading & Writing Academic Texts. Understanding reading strategies. Reading skills and strategies: literary texts. Reading for global comprehension. Reading to find specific information. Applying skimming and scanning strategies. Reading scientific or technical texts. Reading research papers. Structure of scientific papers. Features of written academic texts. Stylistic features of academic texts. Text types and genres. Argumentative and expository texts. Giving your text a structure. The language of essays. Expressing judgment. Academic integrity and plagiarism.

## **6. Методические материалы для обучающихся по освоению дисциплины**

## **6.1. Самостоятельная работа обучающихся по дисциплине (модулю)**

 Задания для самостоятельной работы также носят комплексный характер. Каждый раз студенты получают 'пакет' заданий по изучаемой тематике, обязательно включающий а) прослушивание (просмотр) аудио/видео текстов, б) чтение письменных текстов, в) подготовку устного высказывания – монологического или диа-(поли)логического характера, г) написание письменных высказываний малых и средних жанров (схематизаций, конспектов, записок, аннотаций, резюме, писем, рецензий, заметок, небольших повествований, эссе и проч.)

Ниже такие задания обозначаются как КЗ АГЧП (комплексное задание по аудированию, говорению, чтению и письму).

 Контроль выполнения заданий проводится дифференцированно, в зависимости от типа конкретного задания и может варьироваться от быстрого фронтального опроса на занятии (вопросы на общее понимание прослушанного или прочитанного текста) до оценки эффективности участия в групповых обсуждениях, дискуссиях, проектах и презентациях. Объемные письменные задания, такие как эссе или рефераты, сдаются на проверку преподавателю и оцениваются индивидуально. Ниже данная форма контроля обозначается как К-Д (комплексно-дифферинцированная).

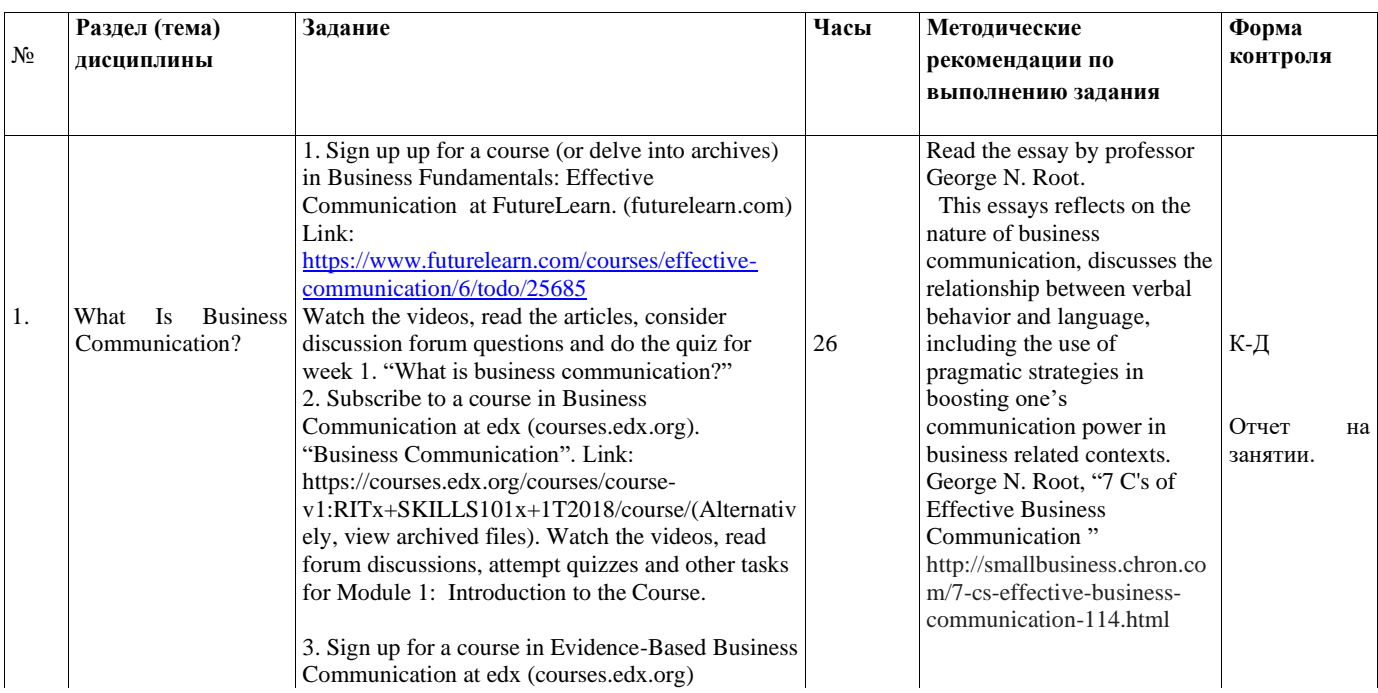

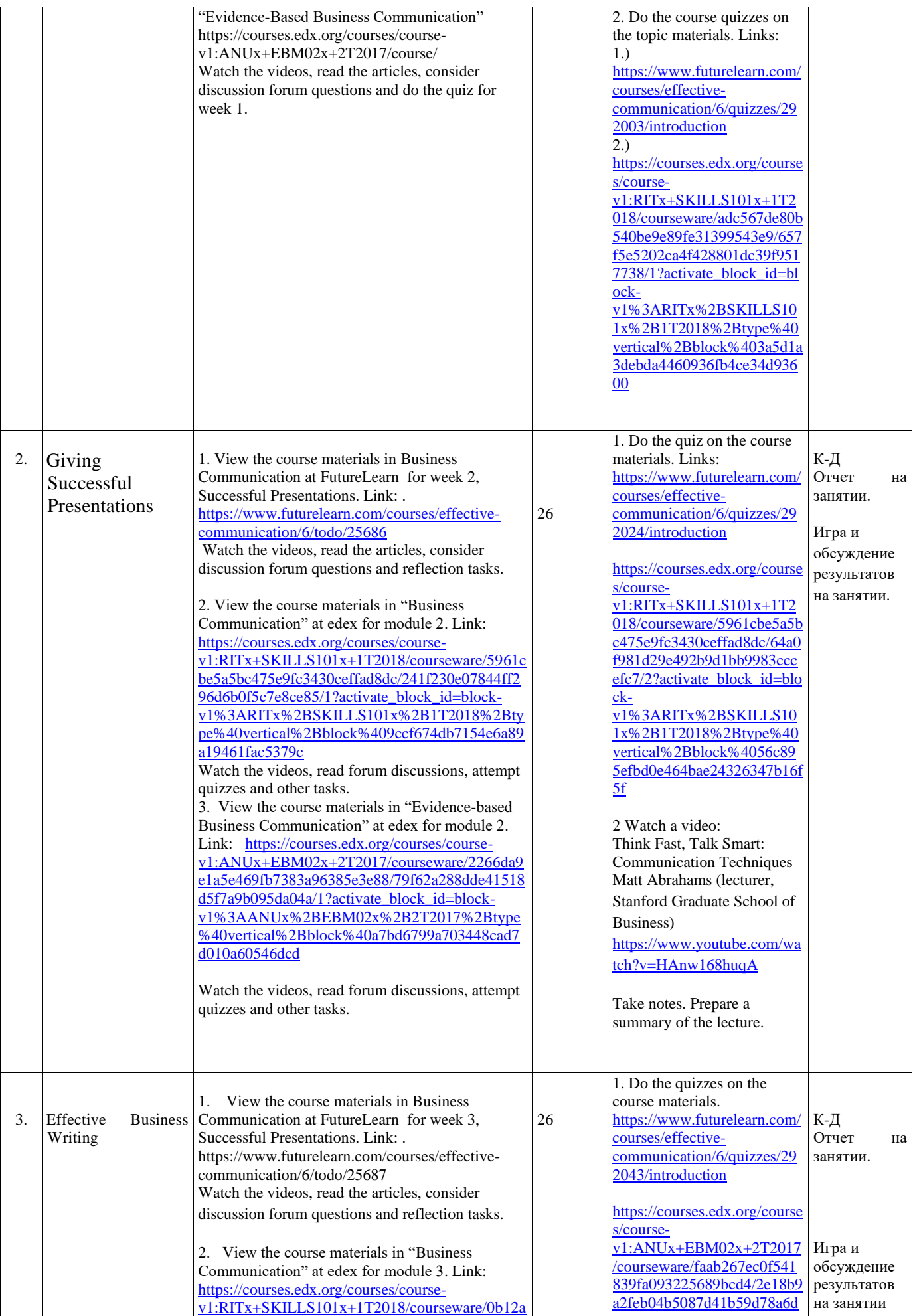

[97cdb9e4767b127d0dc17c4a907/6cd379fa8a6841](https://courses.edx.org/courses/course-v1:RITx+SKILLS101x+1T2018/courseware/0b12a97cdb9e4767b127d0dc17c4a907/6cd379fa8a6841da8e8237a59c7f197e/1?activate_block_id=block-v1%3ARITx%2BSKILLS101x%2B1T2018%2Btype%40vertical%2Bblock%40d504f6b42ef04c3b955986b452455682) [da8e8237a59c7f197e/1?activate\\_block\\_id=block](https://courses.edx.org/courses/course-v1:RITx+SKILLS101x+1T2018/courseware/0b12a97cdb9e4767b127d0dc17c4a907/6cd379fa8a6841da8e8237a59c7f197e/1?activate_block_id=block-v1%3ARITx%2BSKILLS101x%2B1T2018%2Btype%40vertical%2Bblock%40d504f6b42ef04c3b955986b452455682)[v1%3ARITx%2BSKILLS101x%2B1T2018%2Bty](https://courses.edx.org/courses/course-v1:RITx+SKILLS101x+1T2018/courseware/0b12a97cdb9e4767b127d0dc17c4a907/6cd379fa8a6841da8e8237a59c7f197e/1?activate_block_id=block-v1%3ARITx%2BSKILLS101x%2B1T2018%2Btype%40vertical%2Bblock%40d504f6b42ef04c3b955986b452455682) [pe%40vertical%2Bblock%40d504f6b42ef04c3b95](https://courses.edx.org/courses/course-v1:RITx+SKILLS101x+1T2018/courseware/0b12a97cdb9e4767b127d0dc17c4a907/6cd379fa8a6841da8e8237a59c7f197e/1?activate_block_id=block-v1%3ARITx%2BSKILLS101x%2B1T2018%2Btype%40vertical%2Bblock%40d504f6b42ef04c3b955986b452455682) [5986b452455682](https://courses.edx.org/courses/course-v1:RITx+SKILLS101x+1T2018/courseware/0b12a97cdb9e4767b127d0dc17c4a907/6cd379fa8a6841da8e8237a59c7f197e/1?activate_block_id=block-v1%3ARITx%2BSKILLS101x%2B1T2018%2Btype%40vertical%2Bblock%40d504f6b42ef04c3b955986b452455682)

Watch the videos, read forum discussions, attempt quizzes and other tasks.

3. View the course materials in "Evidence-based Business Communication" at edex for module 3. Link:

https://courses.edx.org/courses/course-

v1:ANUx+EBM02x+2T2017/courseware/faab267e c0f541839fa093225689bcd4/d03d301146214fc284 26240957640de5/1?activate\_block\_id=blockv1%3AANUx%2BEBM02x%2B2T2017%2Btype %40vertical%2Bblock%40748a61c1f65846b8a2c8 3e4fa1fbb828

Watch the videos, read forum discussions, attempt quizzes and other tasks.

#### [4e/1?activate\\_block\\_id=bloc](https://courses.edx.org/courses/course-v1:ANUx+EBM02x+2T2017/courseware/faab267ec0f541839fa093225689bcd4/2e18b9a2feb04b5087d41b59d78a6d4e/1?activate_block_id=block-v1%3AANUx%2BEBM02x%2B2T2017%2Btype%40vertical%2Bblock%400daf2685f8714c2fa16c858326245a96) Ролевая

игра..

#### [v1%3AANUx%2BEBM02x](https://courses.edx.org/courses/course-v1:ANUx+EBM02x+2T2017/courseware/faab267ec0f541839fa093225689bcd4/2e18b9a2feb04b5087d41b59d78a6d4e/1?activate_block_id=block-v1%3AANUx%2BEBM02x%2B2T2017%2Btype%40vertical%2Bblock%400daf2685f8714c2fa16c858326245a96) [%2B2T2017%2Btype%40ver](https://courses.edx.org/courses/course-v1:ANUx+EBM02x+2T2017/courseware/faab267ec0f541839fa093225689bcd4/2e18b9a2feb04b5087d41b59d78a6d4e/1?activate_block_id=block-v1%3AANUx%2BEBM02x%2B2T2017%2Btype%40vertical%2Bblock%400daf2685f8714c2fa16c858326245a96) [tical%2Bblock%400daf2685f](https://courses.edx.org/courses/course-v1:ANUx+EBM02x+2T2017/courseware/faab267ec0f541839fa093225689bcd4/2e18b9a2feb04b5087d41b59d78a6d4e/1?activate_block_id=block-v1%3AANUx%2BEBM02x%2B2T2017%2Btype%40vertical%2Bblock%400daf2685f8714c2fa16c858326245a96) [8714c2fa16c858326245a96](https://courses.edx.org/courses/course-v1:ANUx+EBM02x+2T2017/courseware/faab267ec0f541839fa093225689bcd4/2e18b9a2feb04b5087d41b59d78a6d4e/1?activate_block_id=block-v1%3AANUx%2BEBM02x%2B2T2017%2Btype%40vertical%2Bblock%400daf2685f8714c2fa16c858326245a96)

[k-](https://courses.edx.org/courses/course-v1:ANUx+EBM02x+2T2017/courseware/faab267ec0f541839fa093225689bcd4/2e18b9a2feb04b5087d41b59d78a6d4e/1?activate_block_id=block-v1%3AANUx%2BEBM02x%2B2T2017%2Btype%40vertical%2Bblock%400daf2685f8714c2fa16c858326245a96)

2. Prepare for a game: a.)The Game of Rumors In this game, A rumor is spread among the department. It is rumored that an announcement is going to be made later this week that a big shake-up is about to take place in the organization. Supposedly there is going to be a major realignment of the entire organization potentially affecting just about every employee's responsibilities. It has also been rumored that a number (maybe as many as five) of the top managers from the competition are coming aboard in key roles.

#### b.) Uncover values through languages \*

This works either for the country of origin or for the host country, to discover (or possibly contrast) the cultures with which the participant will interact. You can use any model such as Hostede's dimensions for instance (or any other that you feel may fit). First you give a little bit of background theory (like the five dimensions of hostede are time orientation, collectivism, etc.) and then you ask them to think of expressions in their own language that can match the dimensions and deduce from there what the 5 dimensions would rate as on the scale for their own culture. Then you show them the actual results from Hofstede's dimensions. You can then give them each a collection of quotes or sayings in the language of their host country and ask them to sort them out regarding the dimensions and extrapolate what they think the culture might value for each of the five dimensions, and then compare their assumptions to the result. This has the effect to teach them to listen for cues on the culture even if they are not always sure what the right way to behave or to say is. You can extend this talk by looking at what each end of

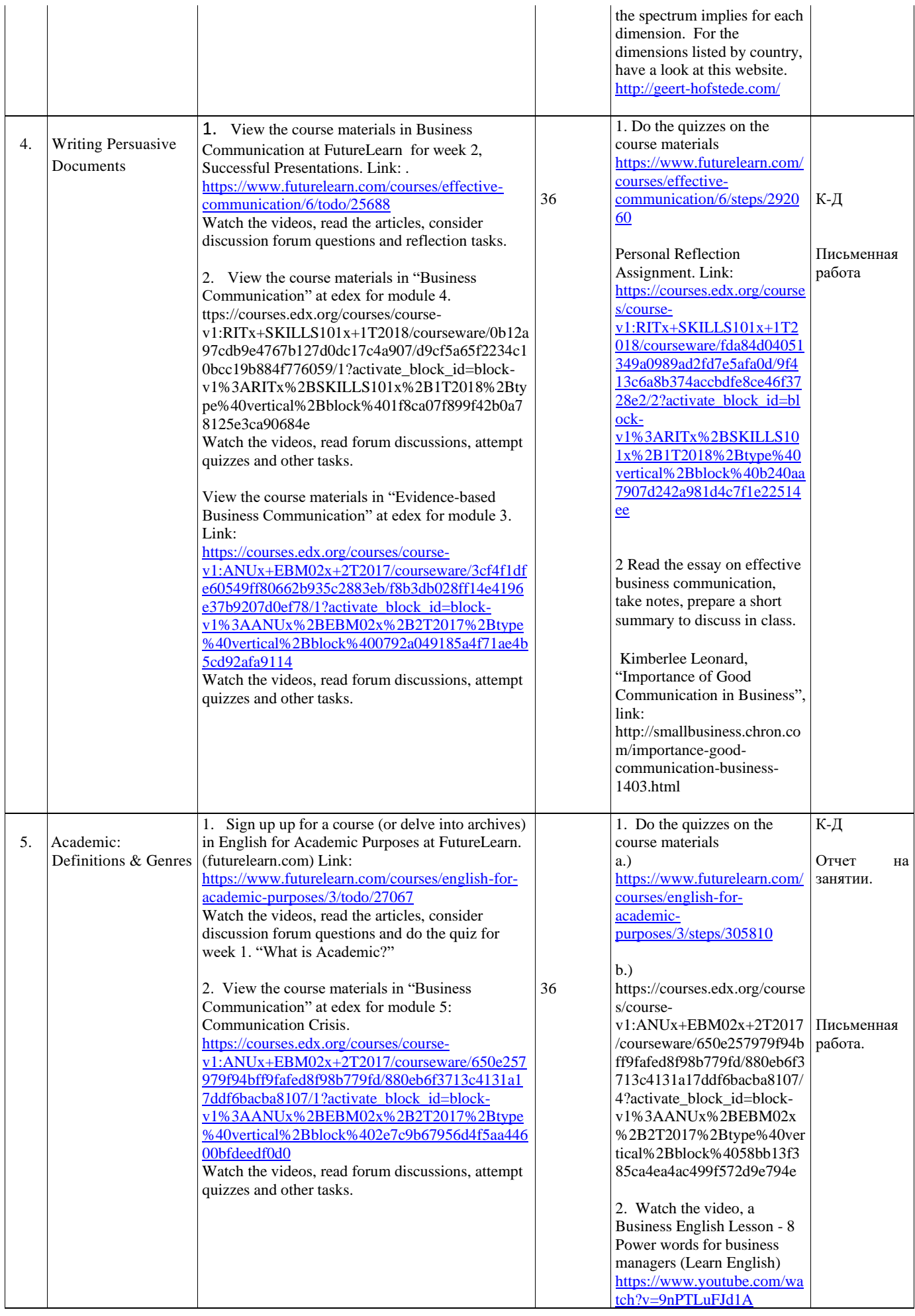

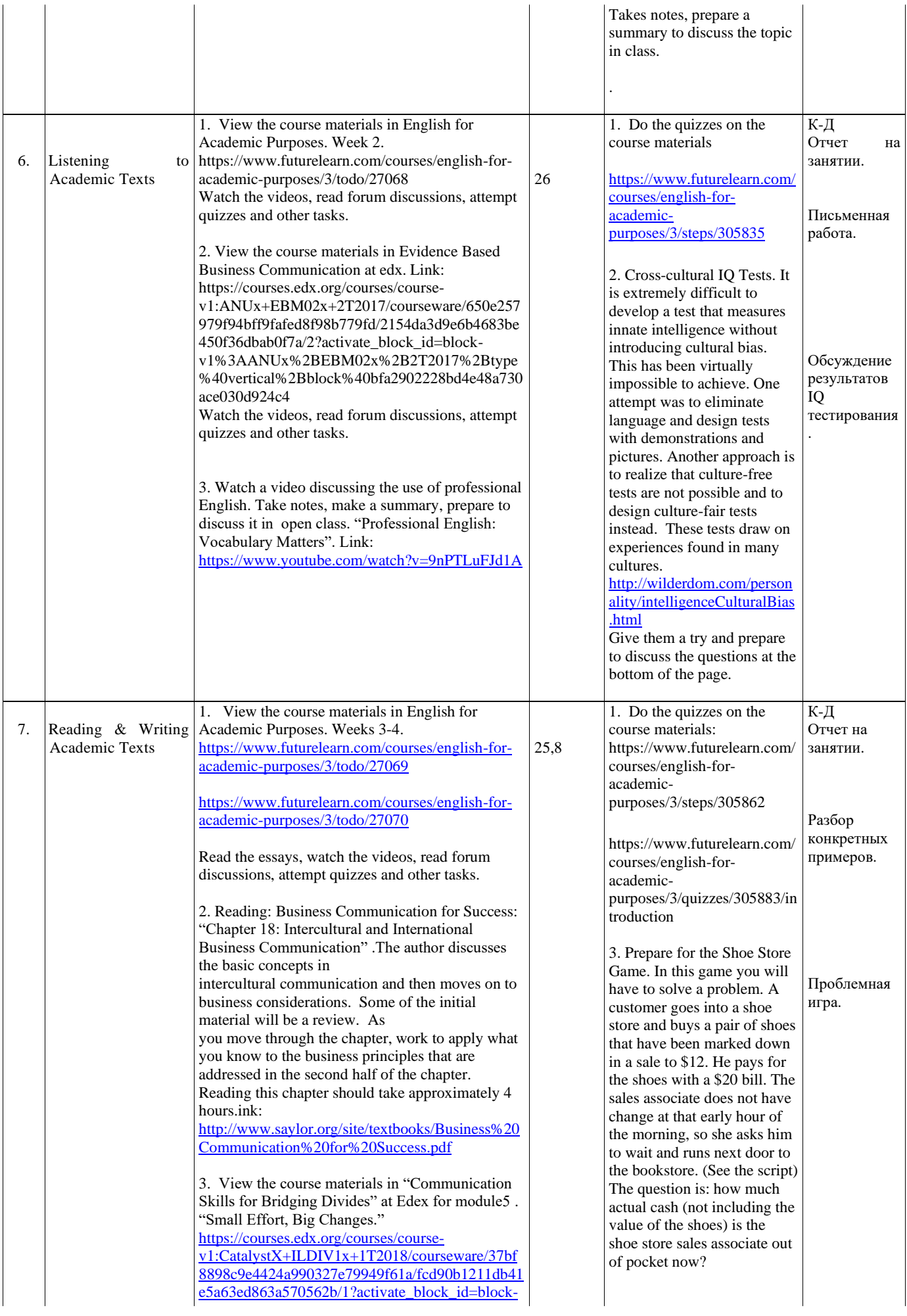

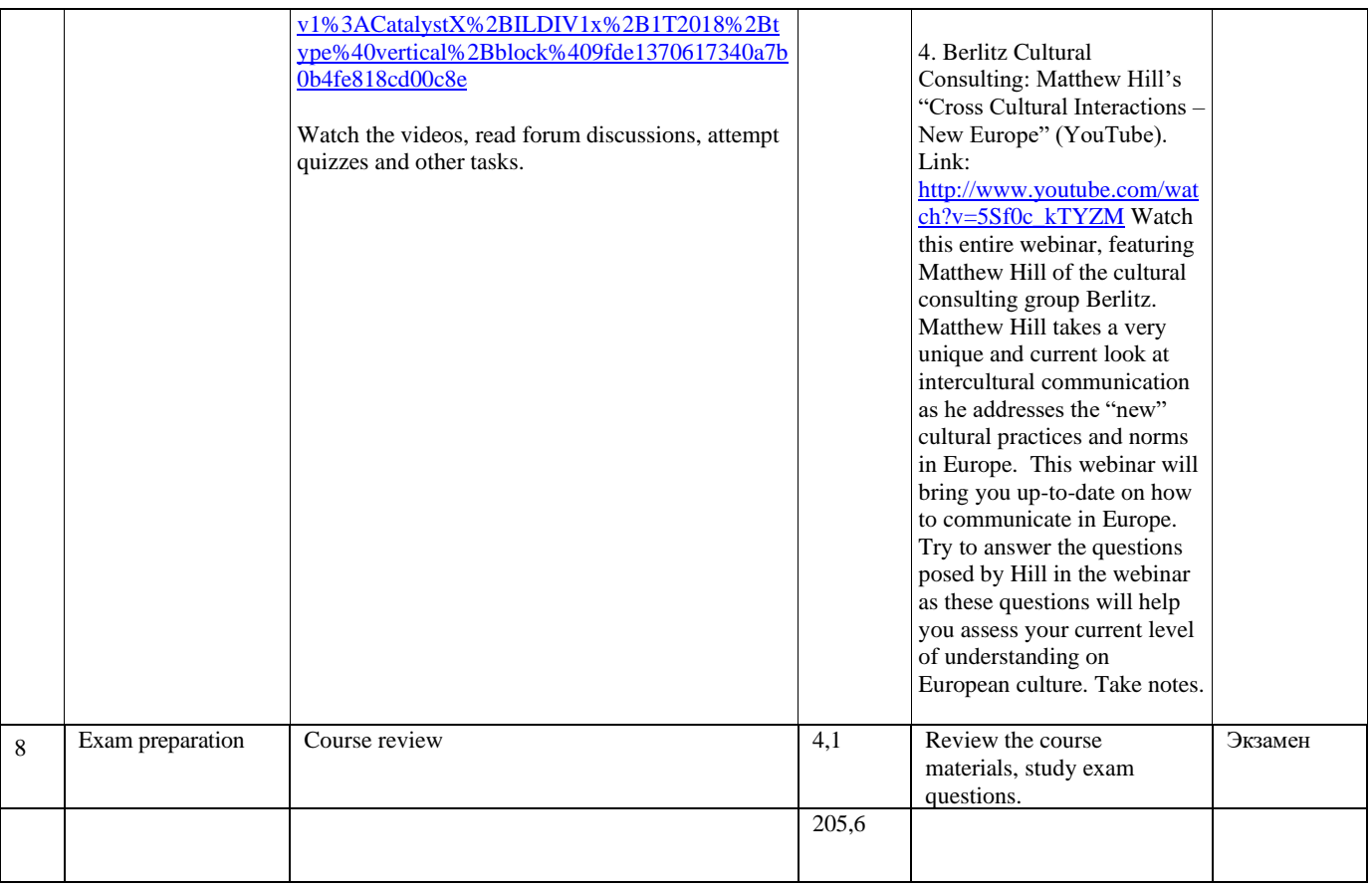

## **6.2. Тематика и задания для практических занятий**

## **6.3. Тематика и задания для практических занятий**

## **Практическое занятие №1**

## **What is Business Communication?**

- 1. Your communication personality. Becoming an effective communicator. Key principles of business communication.
- 2. Understanding your audience. Adapting your language to your audience. International and multicultural context. Evaluating Hofstede's model.
- 3. Face-to-face meetings. Taking part in a meeting. Telephone and virtual meetings.
- 4. Interviewing. Types of interview. Rapport-building. Interviewing techniques.

## **Практическое занятие № 2**

## **Giving Successful Presentations.**

- 1. Features of effective presentations. Preparation process. Establishing your context.
- 2. Planning your presentation. Preparation and rehearsal. Using slides to support your presentation.
- 3. Visual aids. Using graphs and tables. Evaluation of presentation slides. Dealing with stress. Structuring a presentation. Introducing a presentation. Concluding a presentation.
- 4. Establishing a two-way communication with your audience. Engaging your audience with social media. Running a webinar. Speaking in academic contexts.

## **Практическое занятие № 3**

#### **Effective Business Writing.**

- 1. Key principles of business email communication. When should email be used?
- 2. What your email says about you. Keeping your audience in mind. Being clear and professional.
- 3. Writing an effective workplace email. Structuring a workplace email. Comparing email styles.
- 4. Using SCRAP. Responding appropriately to emails. Emerging communication technology.
- 5. Blogging. Why blog? Enterprise internal networking sites. Contributing to enterprise social media.

#### **Практическое занятие № 4**

#### **Writing Persuasive Documents.**

- 1. Rhetoric and persuasion. How to be persuasive.
- 2. Rhetorical mix. Persuasion and influence. Data visualization. Designing visuals.
- 3. Writing a report. Writing a proposal. Working collaboratively. Impact of social technologies.
- 4. Writing collaboratively online. Evaluating wikis. Collaborating in the cloud.
- 5. Future of business communication.

#### **Практическое занятие № 5**

#### **Academic: Definitions and Genres.**

- 1. English for academic purposes. What is 'academic'? Origin and definition of 'academic'.
- 2. Academic genres. Features of academic discourse. Talking 'difficult': The Big Bang Theory.
- 3. Key features of public talk. Key features of academic lectures.
- 4. Lecures vs public talk.

#### **Практическое занятие № 6**

#### **Listening to Academic Talks.**

- 1. Strategies vs skills. Detecting and applying strategies.
- 2. Higher order skills. Understanding higher order thinking skills.
- 3. Predicting. Confirming predictions. Listening for specific information. Taking notes.
- 4. Register and signpost language. Register of academic texts. Signpost language and what it signals.

#### **Практическое занятие № 7**

#### **Reading & Writing Academic Texts**.

- 1. Understanding reading strategies. Reading skills and strategies: literary texts.
- 2. Reading for global comprehension. Reading to find specific information. Applying skimming and scanning strategies.
- 3. Reading scientific or technical texts. Reading research papers. Structure of scientific papers. Features of written academic texts. Stylistic features of academic texts. Text types and genres.
- 4. Argumentative and expository texts. Giving your text a structure. The language of essays.
- 5. Expressing judgment. Academic integrity and plagiarism.

# **6.4. Методические рекомендации для выполнения курсовых работ (проектов)**

Курсовая работа по данной дисциплине не предусмотрена.

## **7. Перечень основной и дополнительной литературы, необходимой для освоения дисциплины (модуля)**

## *а.) основная*

1. Сергейчик, Т.С. Английский язык в сфере делового общения : учебное пособие / Т.С. Сергейчик. - Кемерово : Кемеровский государственный университет, 2010. - 108 с. - ISBN 978-5-8353-0996-2 ; То же [Электронный ресурс]. - URL: http://biblioclub.ru/index.php?page=book&id=2326512.

2. Шевелёва, С.А. Деловой английский : учебное пособие / С.А. Шевелёва. - 2-е изд., перераб. и доп. - М. : Юнити-Дана, 2015. - 382 с. - ISBN 978-5-238-01128-8 ; То же [Электронный ресурс]. - URL:<http://biblioclub.ru/index.php?page=book&id=436816>

3. Преображенская, А.А. Деловая переписка на английском языке / А.А. Преображенская. - 2-е изд., испр. - М. : Национальный Открытый Университет «ИНТУИТ», 2016. - 72 с. : ил. - Библиогр. в кн. ; То же [Электронный ресурс]. - URL: http://biblioclub.ru/index.php?page=book&id=429121

*б) дополнительная :*

1. Михайлова, К.Ю. Международные деловые переговоры / К.Ю. Михайлова, А.В. Трухачев ; ФГБОУ ВПО «Ставоропольский государственный аграрный университет». - 6 е изд., перераб. и доп. - Ставрополь : Агрус, 2013. - 368 с. : ил., табл., схем. - Библиогр. в кн.. - ISBN 978-5-9596-0974-0 ; То же [Электронный ресурс]. - URL: [http://biblioclub.ru/index.php?page=book&id=2774682.](http://biblioclub.ru/index.php?page=book&id=2774682)

2. Ёлшина, Татьяна Алексеевна. Речевая коммуникация в деловых отношениях : учеб. пособие / Ёлшина Татьяна Алексеевна. - 2-е изд., стереотип. - Кострома : КГТУ, 2011. - 99 с. - обязат. - ISBN 978-5-8285-0519-7 : 8.90.

3. Павлова, Людмила Григорьевна. Деловые коммуникации : [учеб. для студ. вузов] / Л. Г. Павлова, Е. Ю. Кашаева. - М. : КНОРУС, 2016. - 299, [1] - Библиогр.: с. 288-292. – ISBN 978-5-406-03337-1 : 441.98. Перед загл. и на обл.: ФГОС 3+

# **8. Перечень ресурсов информационно-телекоммуникационной сети «Интернет», необходимых для освоения дисциплины**

Электронная информационно-образовательная среда КГУ обеспечивает доступ к учебным планам, рабочим программам дисциплин, практик и электронным образовательным ресурсам, к электронным учебным изданиям, указанным в программах дисциплин и практик. Формируется электронное портфолио обучающегося, в том числе сохранение его работ и оценок за эти работы. КГУ обеспечивает: фиксацию хода образовательного процесса, результатов промежуточной аттестации и результатов освоения программы;

проведение учебных занятий, процедур оценки результатов обучения, реализация которых предусмотрена с применением электронного обучения и дистанционных образовательных технологий; взаимодействие между участниками образовательного процесса, в том числе синхронное и/или асинхронное взаимодействие посредством сети «Интернет».

Адрес официального сайта:<http://ksu.edu.ru/> Адрес портфолио обучающегося:<https://eios-po.ksu.edu.ru/> Адрес системы дистанционного обучения:<http://sdo.ksu.edu.ru/> Электронные библиотечные системы и электронные библиотеки: <http://ksu.edu.ru/nauchnaya-biblioteka.html> Университетская библиотека ONLINE<https://biblioclub.ru/> Znanium.com<http://znanium.com/> Электронная библиотека КГУ [http://library.ksu.edu.ru](http://library.ksu.edu.ru/) Библиотека ГОСТов. Все ГОСТы, [Электронный ресурс], URL[:http://vsegost.com/](http://vsegost.com/)

Информация о курсе дисциплины в СДО:

Элемент «Самостоятельная работа»; Элемент «Список рекомендуемой литературы»; Элемент «Промежуточная аттестация»; Элемент «Обратная связь с обучающимися».

## **Базы данных, информационно-справочные и поисковые системы**

- 1. [http://libguides.uakron.edu/c.php?g=226393.](http://libguides.uakron.edu/c.php?g=226393) Communication Databases.
- 2. [http://guides.library.ttu.edu/c.php?g=543172.](http://guides.library.ttu.edu/c.php?g=543172) Communication Studies: Databases, Journals, and Articles.
- 3. [https://www.isenberg.umass.edu/centers/channing-bete-communication-center/business](https://www.isenberg.umass.edu/centers/channing-bete-communication-center/business-) communication-resources. Business Communication Resources.
- 4. https://www.writerswrite.com/businesscommunications/resources/ Writers Write (Business Communication Resources).
- 3.<http://udc.libguides.com/c.php?g=720365> Basics of Business Communication.
- 4. https://studfiles.net/preview/6163566/5. Деловые коммуникации (краткий курс лекций).
- 5. http://www.uefap.com/ English for Academic Purposes.

6.<https://www.journals.elsevier.com/journal-of-english-for-academic-purposes> Journal of

English for Academic Purposes.

## **Интернет-ресурсы:**

## **Business Communication & English for Academic Purposes:**

<https://www.gcflearnfree.org/business-communication/>

[https://www.themuse.com/advice/5-business-skills-that-everyone-needs-to-succeedand-how](https://www.themuse.com/advice/5-business-skills-that-everyone-needs-to-succeedand-how-you-can-learn-them)[you-can-learn-them](https://www.themuse.com/advice/5-business-skills-that-everyone-needs-to-succeedand-how-you-can-learn-them)

<https://alison.com/tag/business-communication>

<https://www.teachitlanguages.co.uk/academic>

<http://www.uefap.com/links/res/res.htm>

<https://reflectiveteachingreflectivelearning.com/2014/07/27/my-top-10-eap-resources/>

<https://www.baleap.org/resources/websites>

[http://www.nzqa.govt.nz/providers-partners/assessment-and-moderation/assessment-of](http://www.nzqa.govt.nz/providers-partners/assessment-and-moderation/assessment-of-standards/assessment-support-material/english-for-academic-purposes/)[standards/assessment-support-material/english-for-academic-purposes/](http://www.nzqa.govt.nz/providers-partners/assessment-and-moderation/assessment-of-standards/assessment-support-material/english-for-academic-purposes/)

# **9. Описание материально-технической базы, необходимой для осуществления образовательного процесса по дисциплине**

Материально-техническое обеспечение данной дисциплины состоит из следующего:

- компьютерный класс с доступом в Интернет и функцией лингафонного кабинета на 12 посадочных мест;
- иное демонстрационное оборудование и мультимедийные средства: телевизор, DVD проигрыватели, MP3-проигрыватели, СD-магнитофон, проектор;
- видео- и аудиозаписи аутентичных текстов, на английском и русском языках;
- печатные и электронные версии текстов разных жанров на английском и русском языке.